# **Chapter 9: Virtual Memory**

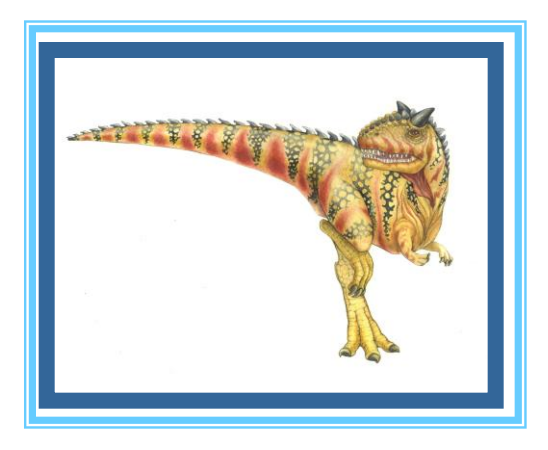

**Operating System Concepts** Concenter Silberschatz, Galvin and Gagne

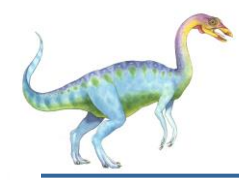

- **Virtual memory** separation of user logical memory from physical memory.
	- Only part of the program needs to be in memory for execution
	- Logical address space can therefore be much larger than physical address space
	- Allows address spaces to be shared by several processes
	- Allows for more efficient process creation
- Virtual memory can be implemented via:
	- Demand paging
	- Demand segmentation

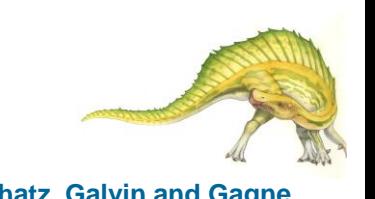

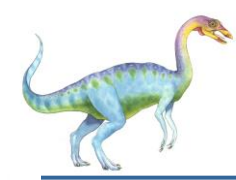

#### **Virtual-address Space**

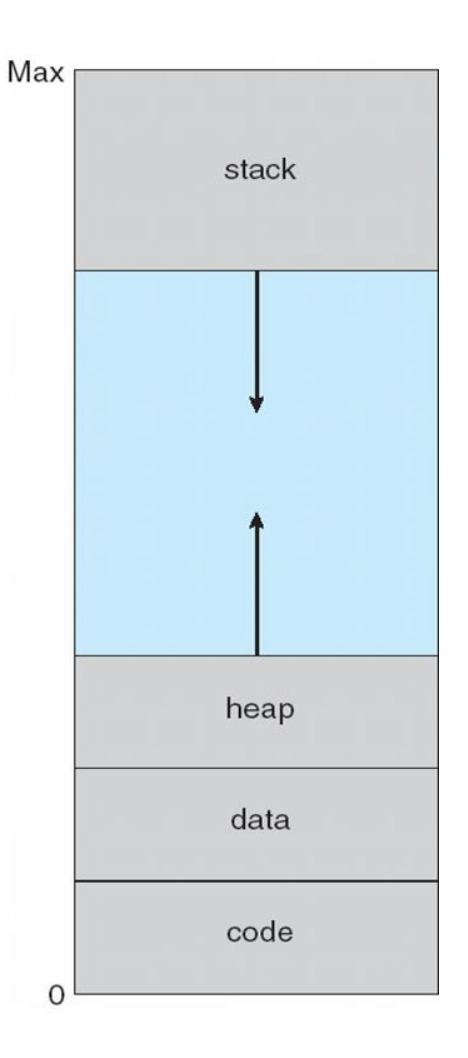

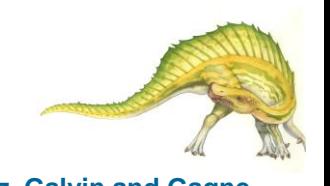

**Operating System Concepts 9.3 Silberschatz, Galvin and Gagne**

**Virtual Memory That is Larger Than Physical Memory**

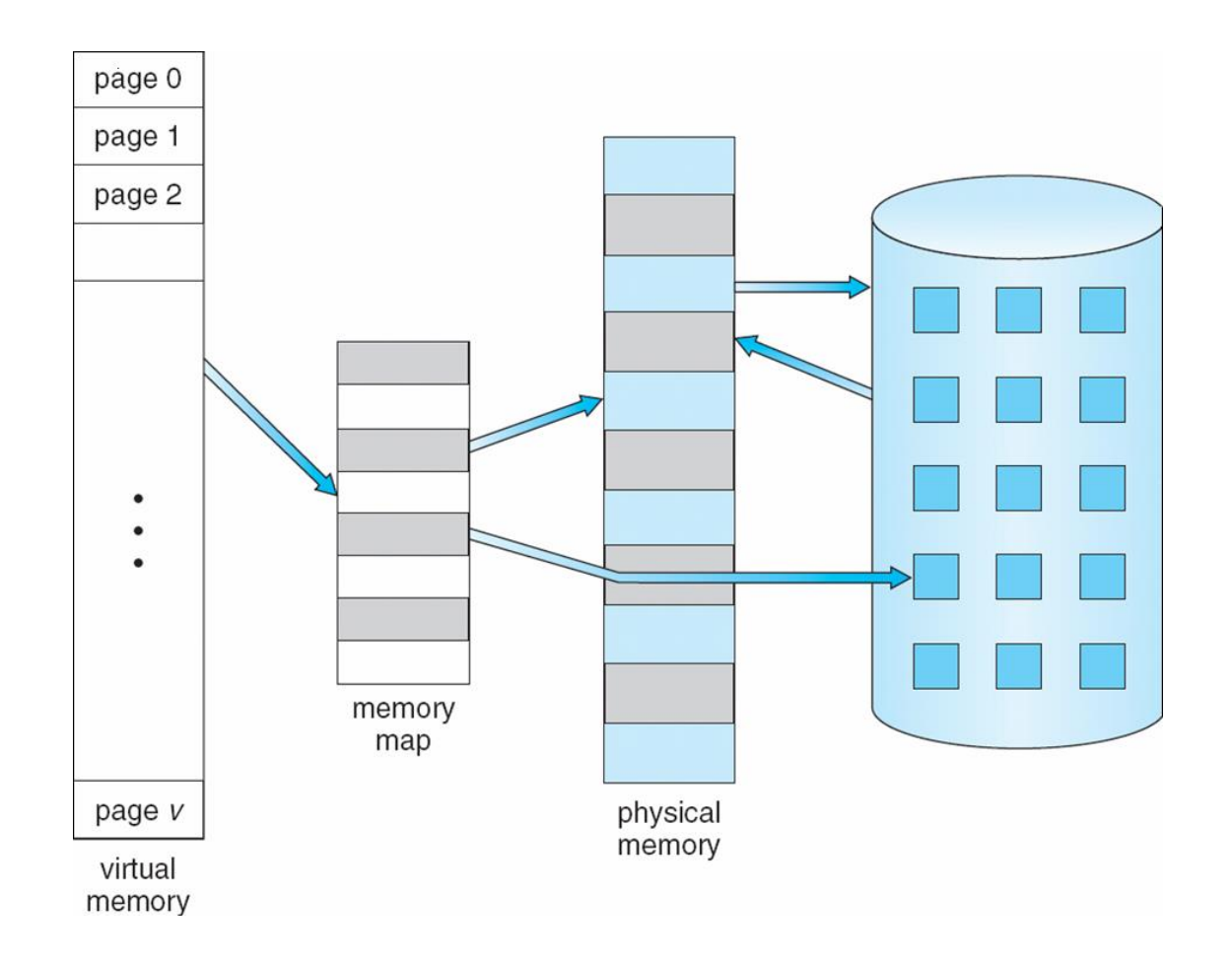

#### **Operating System Concepts 9.4 Silberschatz, Galvin and Gagne**

# **Shared Library Using Virtual Memory**

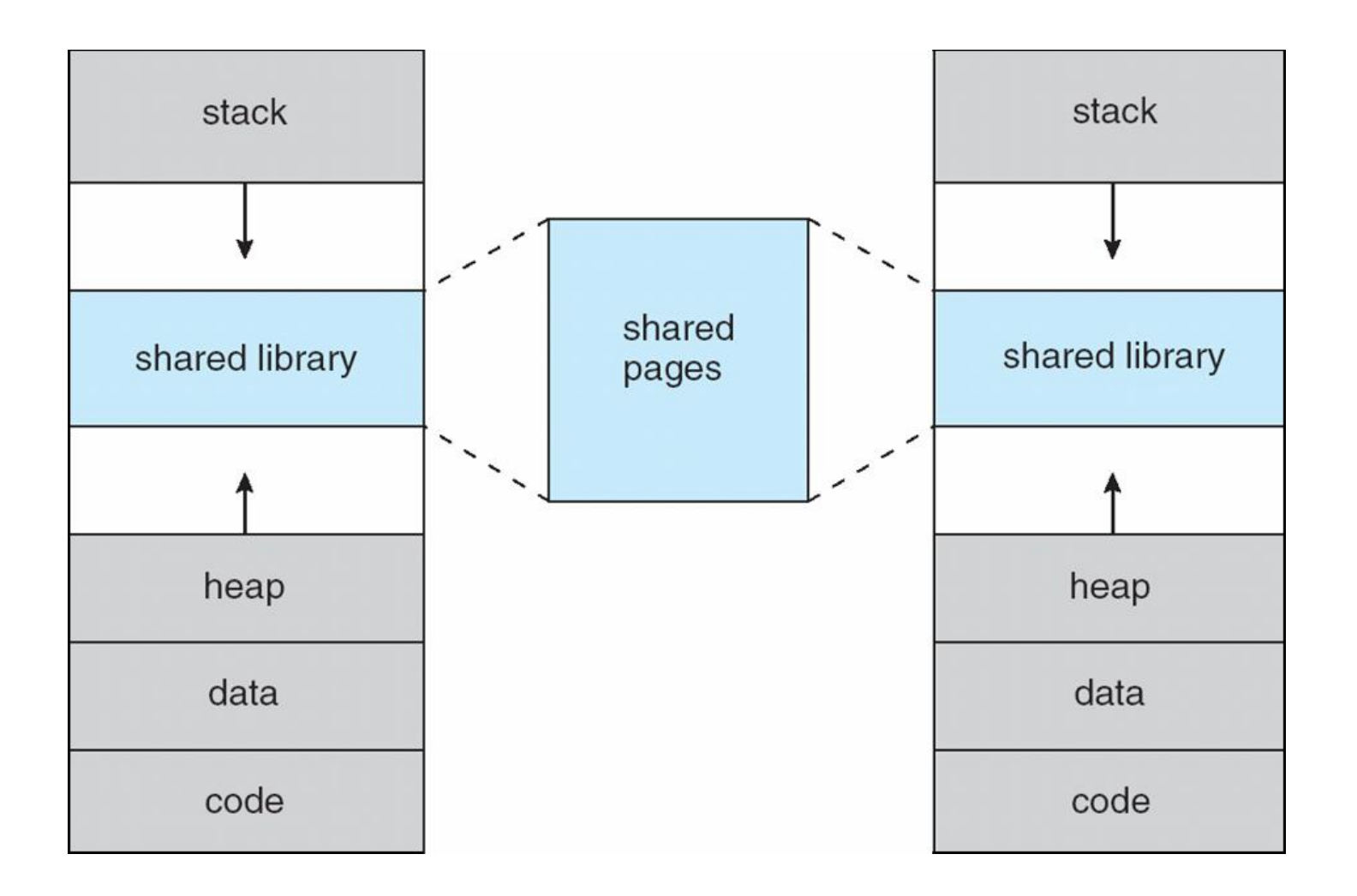

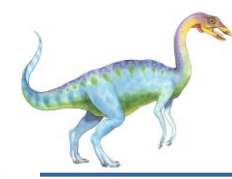

#### **Copy-on-Write**

 Copy-on-Write (COW) allows both parent and child processes to initially *share* the same pages in memory

If either process modifies a shared page, only then is the page copied

- COW allows more efficient process creation as only modified pages are copied
- Free pages are allocated from a **pool** of zeroed-out pages

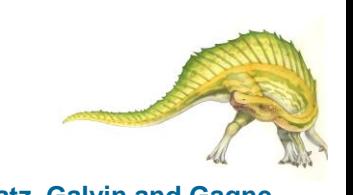

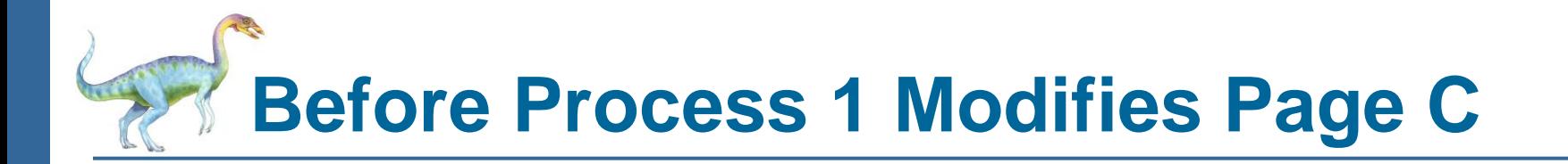

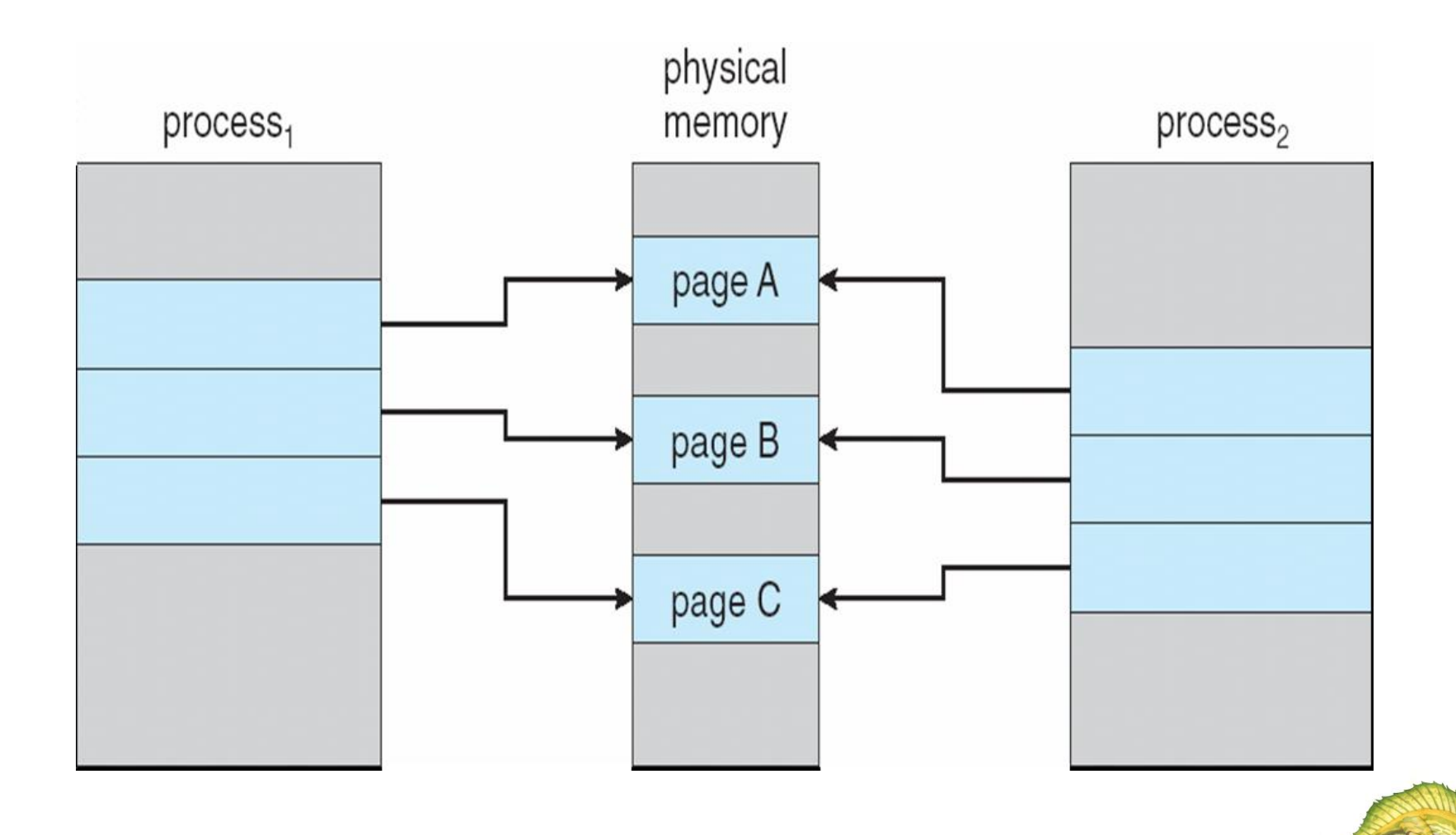

#### **Operating System Concepts 9.7 Silberschatz, Galvin and Gagne**

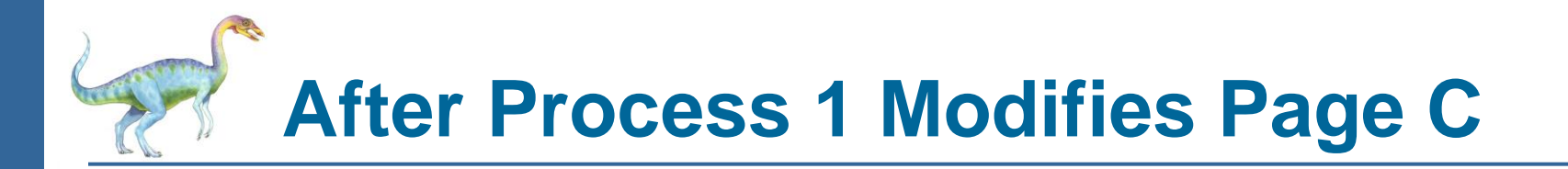

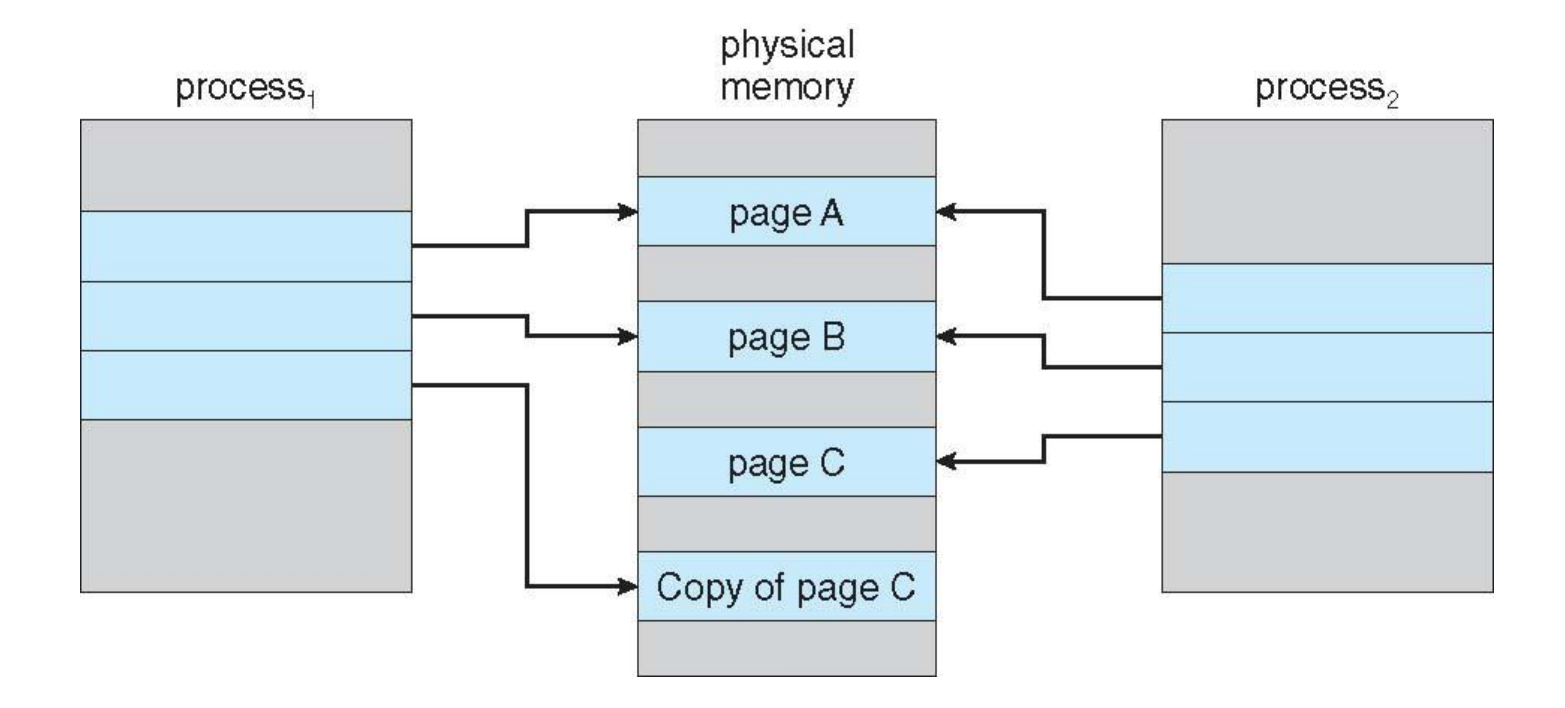

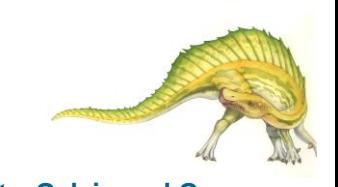

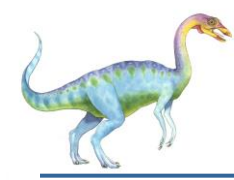

### **Demand Paging**

- Bring a page into memory only when it is needed: swapper that deals with pages is a **pager**
	- Less I/O needed
	- Less memory needed
	- Faster response
	- More users

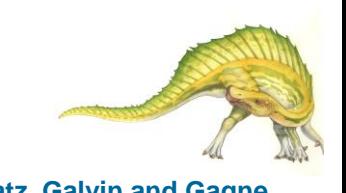

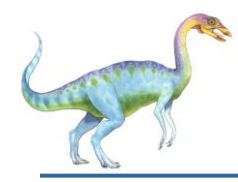

### **Valid-Invalid Bit**

- With each page table entry a valid–invalid bit is associated  $(v \Rightarrow$  in-memory,  $i \Rightarrow$  not-in-memory)
- Initially valid–invalid bit is set to **i** on all entries
- Example of a page table snapshot:

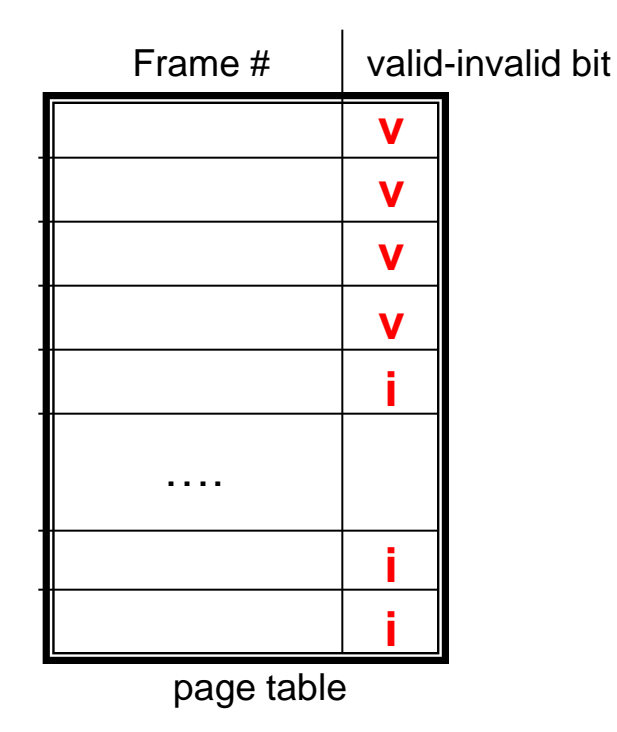

 During address translation, if valid–invalid bit in page table entry is  $I \Rightarrow$  page fault

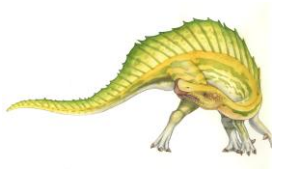

#### **Operating System Concepts 9.10 Silberschatz, Galvin and Gagne**

#### **Page Table When Some Pages Are Not in Main Memory**

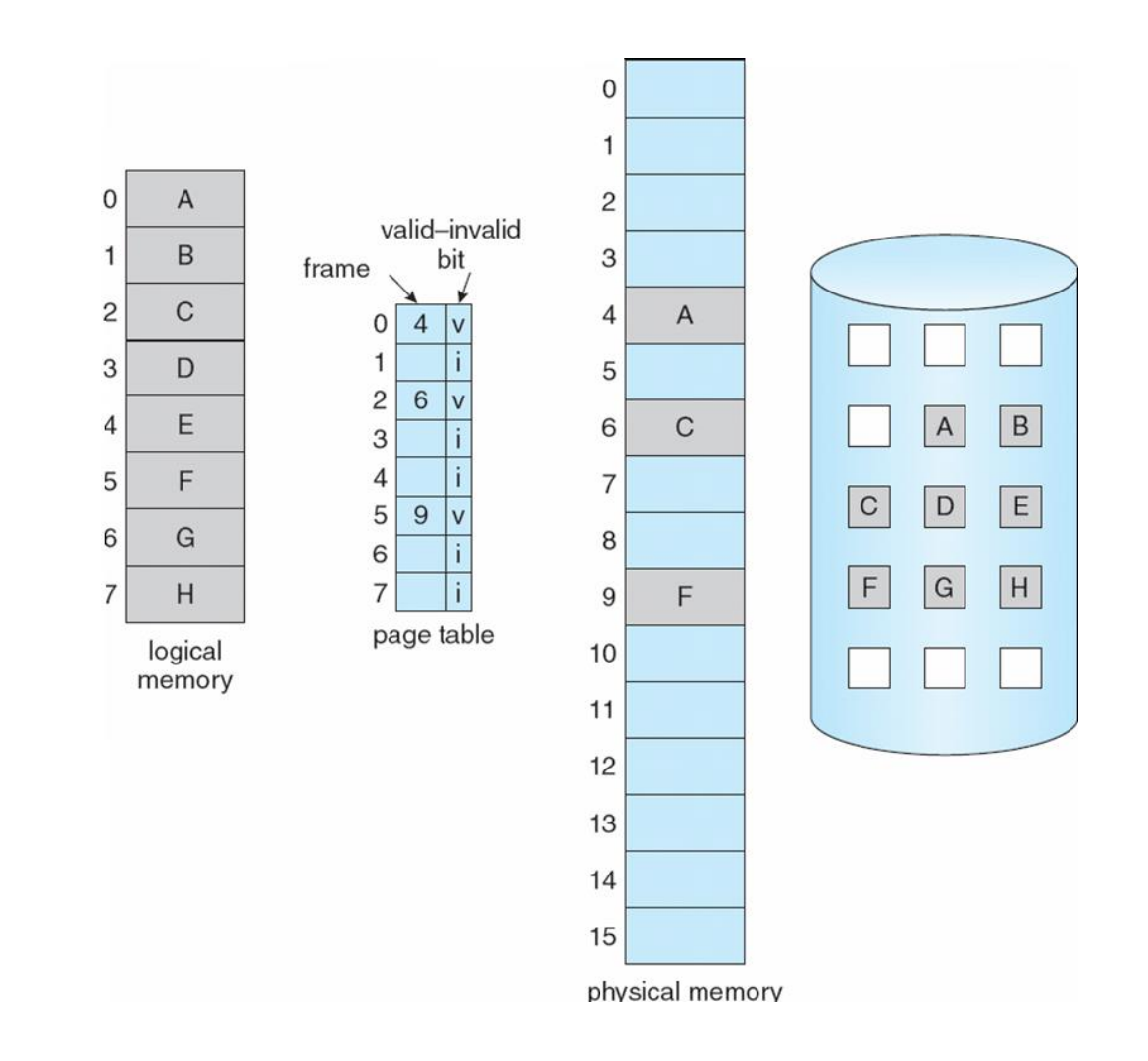

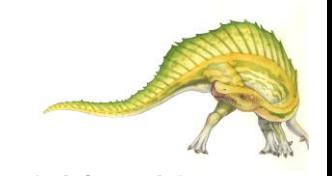

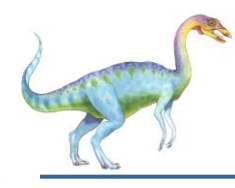

## **Page Fault**

- 1. Operating system looks at another table to decide:
	- Invalid reference  $\Rightarrow$ abort
	- Just not in memory
- 2. Get empty frame
- 3. Swap page into frame
- 4. Reset tables
- 5. Set validation bit = **v**
- 6. Restart the instruction that caused the page fault

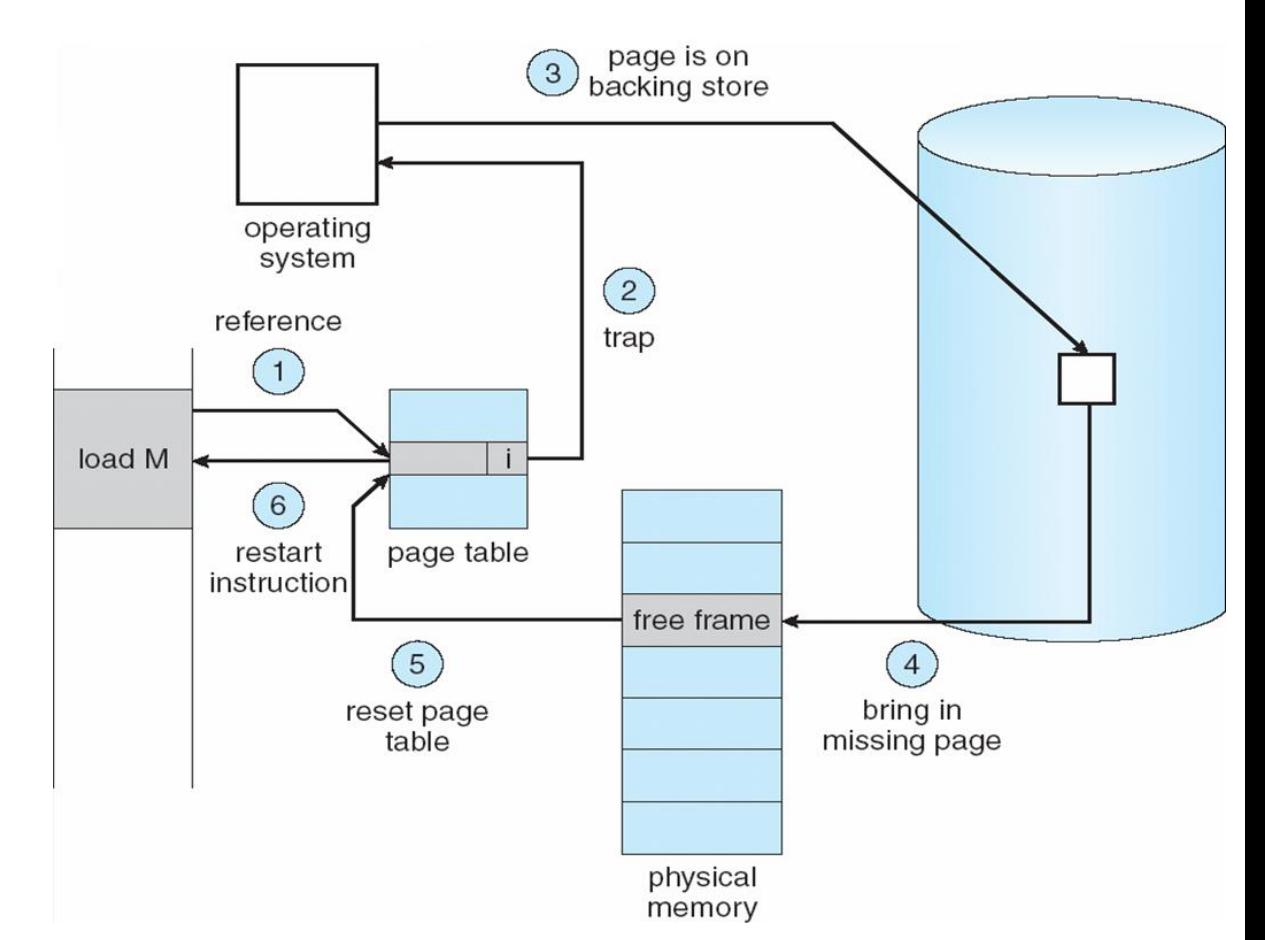

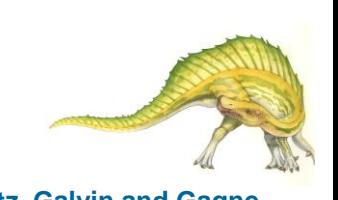

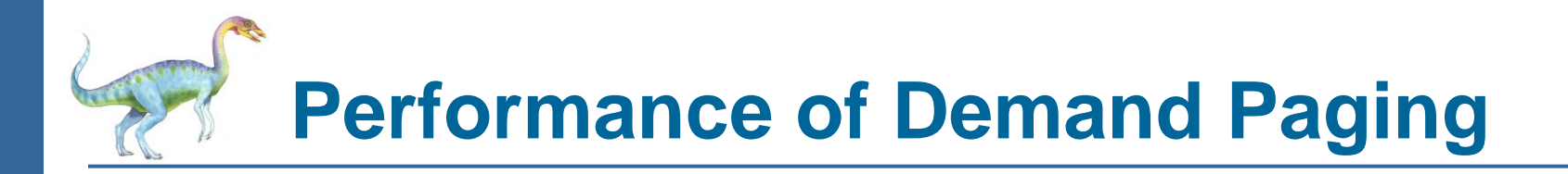

- Page Fault Rate  $0 \le p \le 1.0$ 
	- $\bullet$  if  $p = 0$  no page faults
	- $\bullet$  if  $p = 1$ , every reference is a fault
- Effective Access Time (EAT)

)

 $EAT = (1 - p)$  x memory access

+ *p* (page fault overhead

+ swap page out

+ swap page in

+ restart overhead

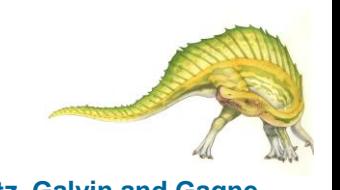

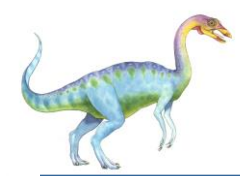

# **Demand Paging Example**

 Memory access time = 200 nanoseconds, Average page-fault service time = 8 milliseconds

 $EAT = (1 - p) \times 200 + p$  (8 milliseconds)  $= (1 - p \times 200 + p \times 8,000,000)$  $= 200 + p \times 7,999,800$ 

If one access out of 1,000 causes a page fault, then

 $EAT = 8.2$  microseconds.

This is a slowdown by a factor of 40!!

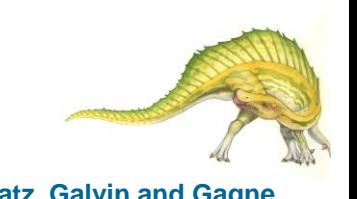